## Advantage Credit Test Acct<br>1600 SUNFLOWER AVE STE 100<br>YOUR TOWN, CA 92626

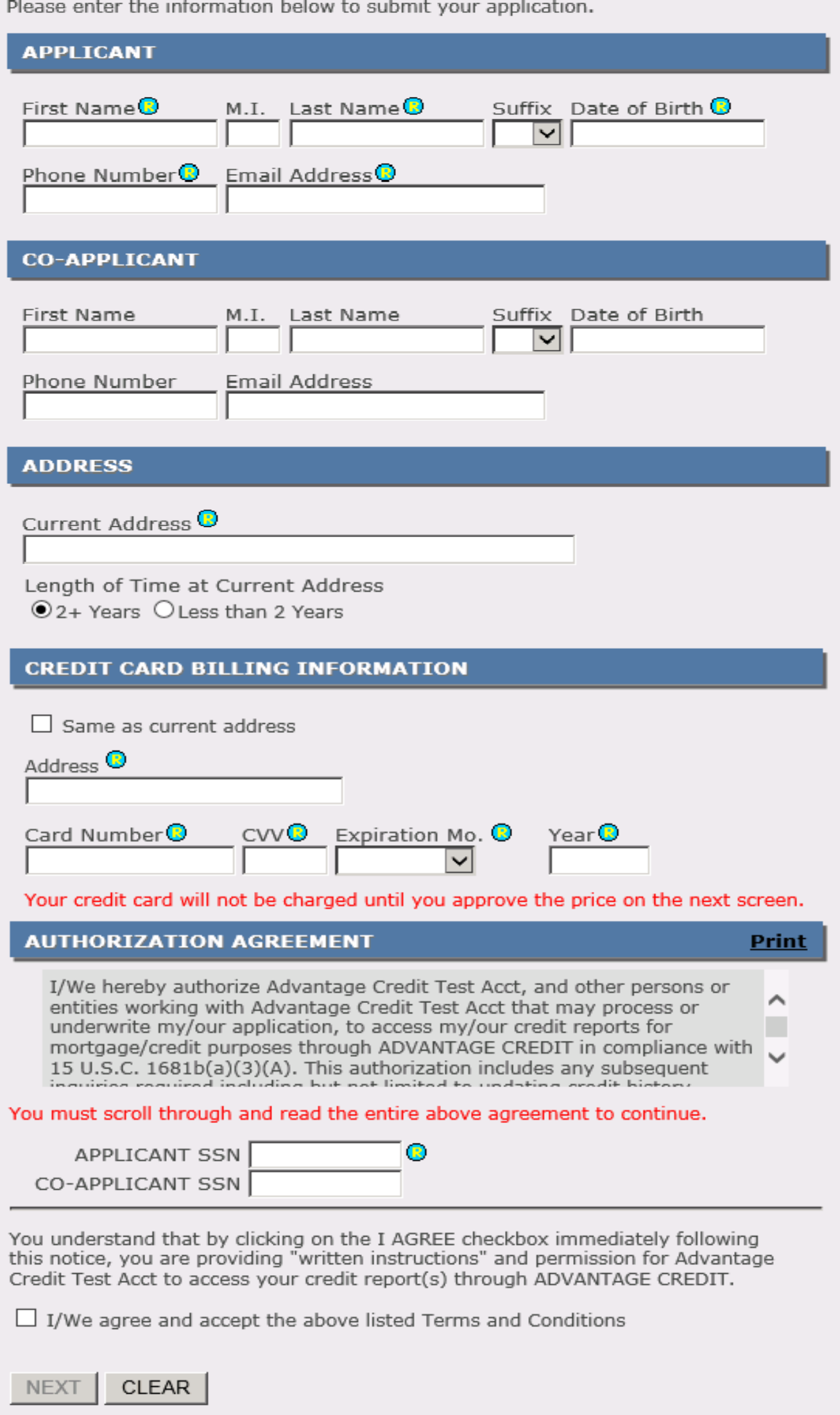

## **Order Confirmation Page**

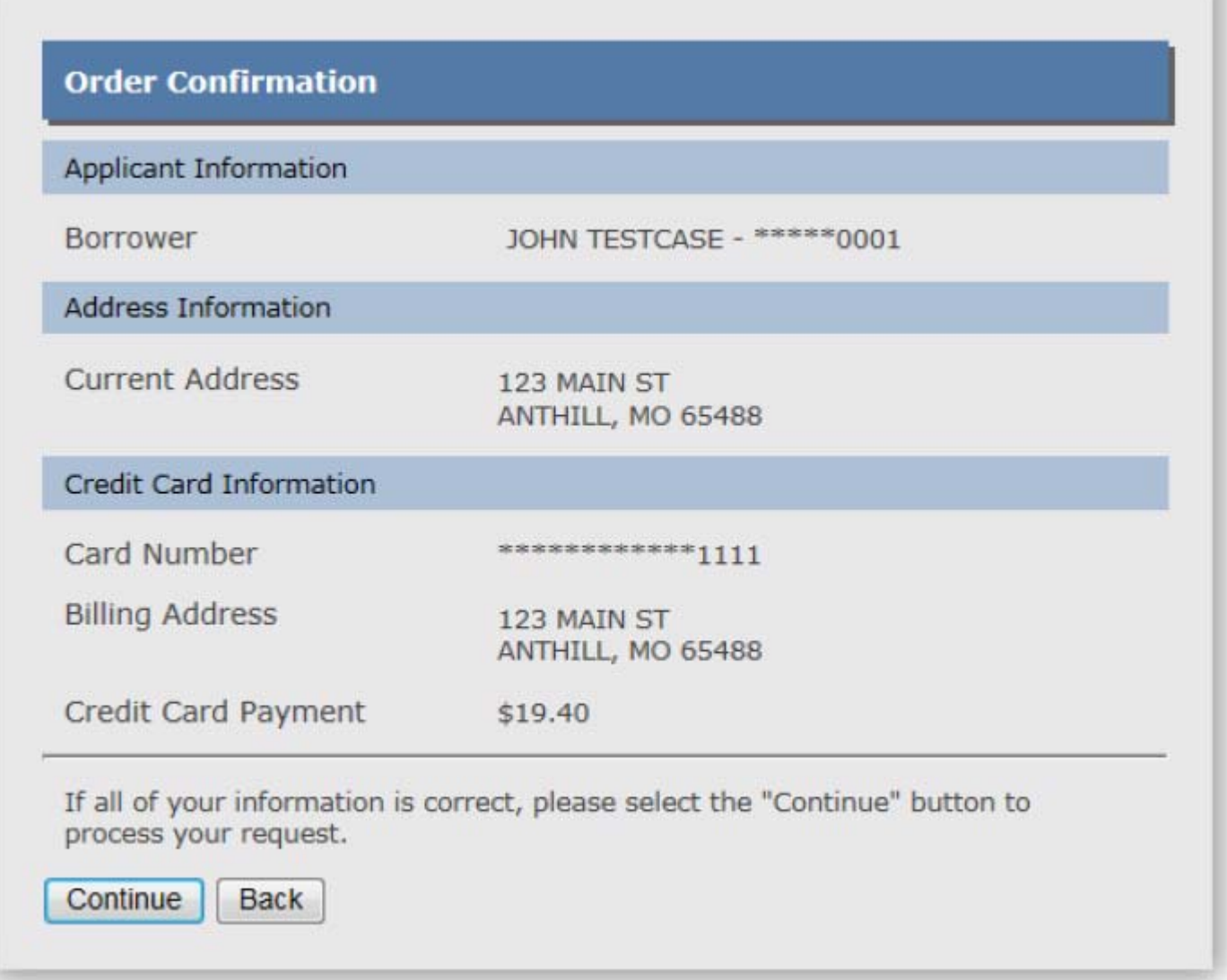

## **Reports Option Page**

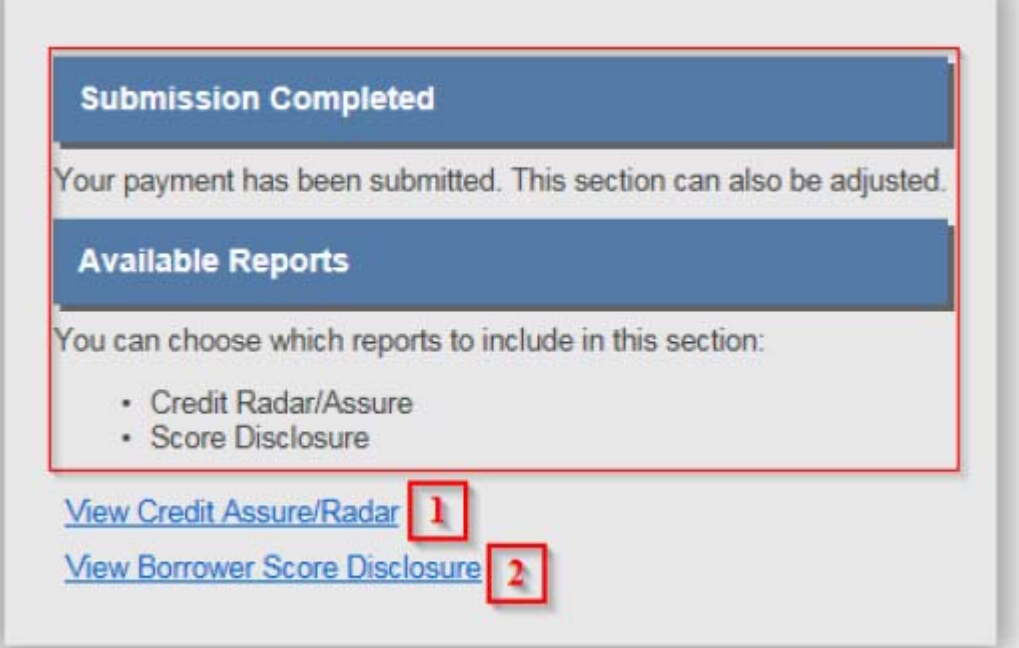

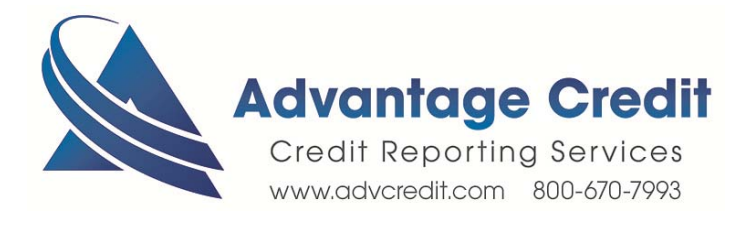